## How to get your Feedback from ExamSoft

(Note: these directions are used for MS1 & MS2)

Go to www.examsoft.com/bcm

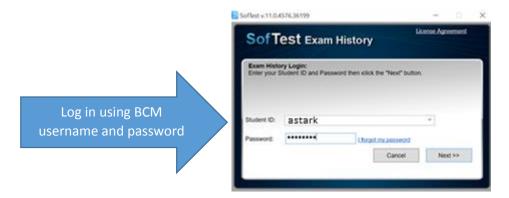

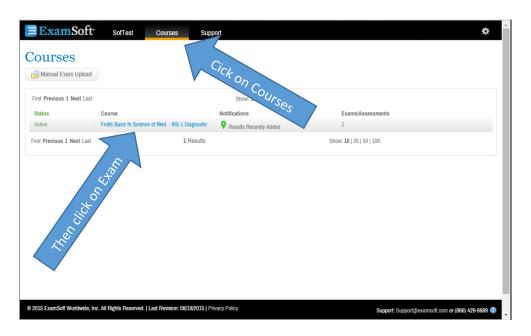

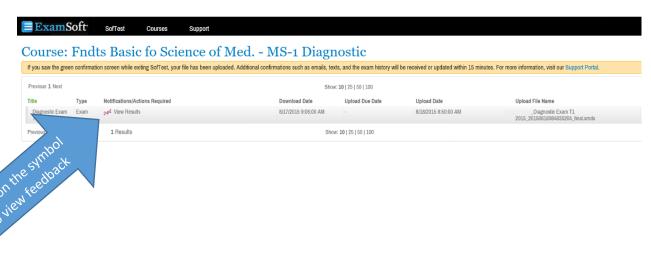